# Kapitel <sup>1</sup>

# $\mathbf{B}$  between the group practice bei der Gebiete bei der Gebiete bei der Gebiete bei der Gebiete bei der Gebiete Depiktion raumlicher Relationen

Daniel Kirsch Tim Barmann Richard Cissee Tobias Rapoport

### Zusammenfassung

Das Ziel dieser Arbeit besteht darin, mit einem Programm eine vorgegebene Szenerie aus Objekten und Relationen, die zwischen diesen bestehen, in eine bildliche Darstellung umzusetzen. Diese soll einer von einem Menschen mit den gleichen Vorgaben erstellten Darstellung moglichst nahekommen. Es soll also die Semantik räumlicher Relationen wie "rechts" oder "vorne" durch das Programm erfaßt und auf die gegebene Szenerie angewendet werden. Dabei geht es vor allem darum, schöne Darstellungen zu finden, wobei sich "schön" auf das subjektive, menschliche Empnden bezieht.

Sieht man einmal von unterschiedlichen Auffassungen von Relationen wie "rechts" sowie von den vielen Einflüssen auf unser "rechts"-Empfinden ab, so gelangt man zu einer mathematischen Beschreibung der raumlichen Beziehungen. Die daraus resultierenden Constraints sind nichtlinear und mit algebraischen Methoden nicht vollstandig losbar. Das Problem wird mit einem Verfahren des maschinellen Lernens, dem Entscheidungsbaumalgorithmus CAL5, gelöst. Dabei werden verschiedene Moglichkeiten untersucht, sowohl wahrend des Lernens der raumlichen Relationen als auch bei der Generierung der bildlichen Darstellungen bestimmte Gebiete zu praferieren.

Das Anwendungsgebiet eines solchen Systems sind Probleme, bei denen nichtlineare Constraints hinsichtlich ihrer Erfüllbarkeit überprüft werden müssen. Beispiele hierfür sind Aufgaben der Mensch-Maschine-Kommunikation wie Bildschirmsprachen oder Roboterkinematik.

# 1.1 Einleitung

In vielen rechnergestützten, technischen Anwendungen ist die Einhaltung von räumlichen Randbedingungen notwendig. Die mathematische Überprüfung dieser Constraints kann sehr aufwendig sein. Insbesondere wenn es sich um nichtlineare Constraints handelt, d.h. wenn die Gleichungen bzw. Ungleichungen nichtlineare Terme enthalten, ist eine geschlossene Losung nur selten moglich. Hier konnen dann nur noch numerische Verfahren angewendet werden. Diese sind zeitaufwendig und liefern nur Ergebnisse für feste Parameter.

Ein neuer Ansatz verwendet Methoden des maschinellen Lernens zur Prüfung der Erfüllbarkeit komplizierter raumlicher Constraints, wie sie z.B. bei der Roboterkinematik auftreten.

Im Ramen des DFG-Projektes "SPACE" beschäftigt man sich mit der Depiktion räumlicher Relationen. Eine vorgegebene Szenerie, die durch verschiedene Ob jekte und Relationen zwischen diesen beschrieben ist, soll moglichst so in eine bildliche Darstellung umgesetzt werden, wie es ein Mensch in der gleichen Situation getan hatte. Die verschiedenen Relationen wie links, rechts, vorne und hinten sollen als räumliche Gebiete erfaßt und auf die vorgegebene Situation angewendet werden. Anwendungsgebiete sind z.B. Systeme der Mensch{Maschine{Kommunikation wie Bildschirmsprachen, bei denen Ob jekte anhand von sprachlichen Beschreibungen auf dem Bildschirm plaziert werden sollen.

Die Constraints dieses Problems lassen sich als Koordinatentransformationen beschreiben. Es handelt sich also um Ungleichungen mit nichtlinearen Sinus- und Cosinus-Termen, die algebraisch nicht mehr losbar sind. Die Constraints und damit die raumlichen Relationen sollen daher mit maschinellen Lernverfahren erlernt werden (Constraintlernen).

CAL5 ist ein statistisches Lernverfahren, das aus einer gegebenen Trainingsmenge von klassi fizierten Punkten, die in einem n-dimensionalen Merkmalsraum liegen, einen Entscheidungsbaum konstruiert. Anhand verschiedener Parameter kann der Lernprozeß beeinflußt werden. Durch das Verfahren erhalt man einfach interpretierbare Lernergebnisse. Der Entscheidungsbaum kann nicht nur zur Klassizierung von Punkten verwendet werden, die Auswertung des Baumes liefert zudem Produktionsregeln für die schnelle Erzeugung von Punkten einer bestimmten Klasse.

Aufgabe unseres Projektes ist die "Berücksichtigung präferierter Gebiete bei der Depiktion räumlicher Relationen". Die mit CAL5 erlernten räumlichen Relationen sollen Depiktionen der beschriebenen Szenerie liefern, die besonders \schon" sind. Die Relation \links" z.B. soll fur das links liegende Ob jekt ein Gebiet bevorzugen, das aus Sicht des Betrachters besonders deutlich links ist. Damit soll gewährleistet werden, daß ein Mensch, der aus der gleichen Beschreibung der Szenerie ein Bild konstruieren wurde, die Relationen ahnlich dargestellt hatte.

#### 1.1.1 Merkmale der raumlichen Relationen  $1.1.1$

Unsere Aufgabe ist das Generieren von Darstellungen "schöner" Relationen, also Anordnungen von Ob jekten, die besonders deutlich die Eigenschaften der geforderten Relation erfullen.

Zunächst stellt sich die Frage, in welchen Fällen bestimmte Relationen überhaupt zutreffend sind, also wann sich ein Objekt z.B. links oder rechts von einem anderen befindet. Dies läßt sich nicht objektiv und allgemeingültig beantworten. So ist eine Entscheidung für "links" oder "nicht mehr links" stark subjektiv und hängt von Faktoren wie dem Größenverhältnis und der absoluten Größe der Objekte oder von der Entfernung der Objekte zueinander ab. Psychologische Untersuchungen haben bei der Beurteilung der Relation von zwei Ob jekten zueinander fur links und rechts einen Bereich von durchschnittlich 90 Grad und für die Relationen vorne und hinten einen Bereich von von jeweils ca. 106 Grad ergeben. Soll dagegen zu einem gegebenen Ob jekt und einer gegebenen Relation ein zweites Ob jekt angeordnet werden, so wird das zweite Ob jekt meist direkt auf der Achse positioniert, die durch die Mitte des entsprechenden Gebietes verlauft.

Daraus kann man schlieen, da fur besonders schone, eindeutige Relationen die Ob jekte moglichst nahe an der entsprechenden Achse bzw. direkt auf dieser Achse liegen sollten. Unter Umstanden ist dies aber nicht moglich, wenn z.B. durch ein anderes Ob jekt oder eine begrenzende Wand der ideale Platz nicht besetzt werden kann. Dann muß eine alternative Position gefunden werden, die die geforderte Relation erfullt.

Wir beschreiben den Raum der möglichen, d.h. zulässigen Positionen durch Gebiete von jeweils 90 Grad für vorn, hinten, links und rechts (Abb. 1.1). Dabei muß jeder Punkt des Objektes in diesem Gebiet liegen, d.h. das Objekt darf nicht aus dem Gebiet herausragen. Die Begründung für diese Interpretation der Relationen liegt vor allem in der "Inferierbarkeit" der Relationen.

Das Ziel unserer Arbeit ist es, soweit möglich die Objekte mit großer Wahrscheinlichkeit direkt auf derjenigen Achse zu positionieren, die der jeweiligen Relation entspricht. Zudem soll der Abstand zwischen den Objekten einer Relation nicht zu groß sein, um möglichst viele Objekte im Raum unterbringen zu können. Kann der ideale Platz nicht besetzt werden, so soll mit großer Wahrscheinlichkeit trotzdem eine der Relation entsprechende Position gefunden werden, damit wir, wenn dies irgendwie moglich ist, eine Depiktion der beschriebenen Szenerie erhalten. In jedem Fall sollen fehlerhafte Depiktionen vermieden werden.

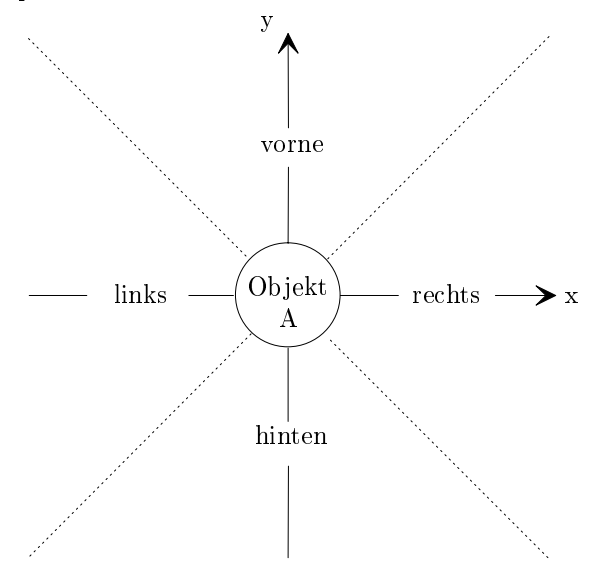

Abbildung 1.1: Darstellung der Gebiete am Beispiel eines kreisförmigen Objektes

## 1.1.2 Ausgangspunkt

Bei unserer Arbeit steht uns ein Programm für den CAL5-Algorithmus zur Verfügung. Als Eingabe wird eine Datei mit klassizierten Trainingsdaten erwartet. Die Ausgabedatei enthalt neben der Beschreibung des resultierenden Entscheidungsbaumes zusatzlich wichtige statistische Parameter, wie z.B. die Anzahl der Klassizierungen zu jedem Blatt und die Lernerfolgsrate. Aus einem früheren Projekt stehen uns eine Reihe von Programmen zur Generierung und Klassifikation von Daten zur Verfugung [3].

Weiterhin können wir auf eine Diplomarbeit von Carsten Gips [1] zurückgreifen, die sich mit dem Thema der Depiktion raumlicher Relationen beschaftigt. Im Rahmen dieser Diplomarbeit entstand ein Programm, das aus CAL5-Bäumen die Gebiete extrahiert, in denen die Relation erfüllt ist, und daraus Daten für die Darstellung generiert.

Unsere Aufgabe ist vor allem, Heuristiken zu entwickeln, mit denen bei der Depiktion Gebiete praferiert werden, die unseren Forderungen nach schonen Relationen entsprechen.

#### CAL5

Der Metaalgorithmus CAL5 [2] ist ein Entscheidungsbaumverfahren fur maschinelles Lernen. Während der Lernphase werden dem Algorithmus Paare von Objektbeschreibungen und zugehöriger Klassizierung angeboten. Der Algorithmus stellt damit eine Hypothese der Klassizierungsfunktion auf. Die Parameter der Objektbeschreibungen bilden einen n-dimensionalen Merkmals-

raum. Der Algorithmus bildet jeweils Intervalle uber einem bestimmten Parameter und ordnet diese einer Klasse zu, oder er verzweigt den Baum weiter, indem ein anderer, erfolgversprechender Parameter gewählt wird. Die einzelnen Parameter können so auch wiederholt innerhalb eines Pfades des Baumes für Verzweigungen verwendet werden.

Wenn möglich wird zu einem gegebenen Konfidenzniveau "1-alpha" und einem Schwellenwert "S" eine statistisch konfidente Entscheidung für die eine oder andere Klasse getroffen. D.h. wenn in einem Intervall eine Klasse mit der Wahrscheinlichkeit \1-alpha" bei der Schwelle \S" dominiert, wird für diese Klasse entschieden. Für die Kostenberücksichtigung kann der Schwellenwert auch klassenabhängig gewählt werden. Wenn eine solche Entscheidung in einem Intervall nicht mit der gewünschten Sicherheit getroffen werden kann, wird für diejenige Klasse entschieden, der die Mehrheit der Trainingsdaten in dem Intervall zugeordnet sind, und diese mit einem Stern versehen. Das entstandene Blatt des Entscheidungsbaumes entspricht einem Gebiet im n-dimensionalen Merkmalsraum, das durch die Intervalle der jeweiligen Parameter definiert ist. Jedes Blatt enthält die Trainingsdaten, die in dem entsprechenden Gebiet liegen.

 $\mathcal{L}$  baume werden absolute durch durch durch durch den Programm versit. Pl noch mit folgenden Mitteln vereinfacht (\Pruning"):

- Alle  $B$  und  $B^*$ -Gebiete werden gelöscht, da sie nicht weiter verwendet werden.
- $\ddot{\text{U}}$ ber dem gleichen Parameter gebildete, benachbarte Gebiete werden zusammengefaßt.
- Nicht vorkommende Parameter werden durch die maximalen, beim Lernen verwendeten Grenzen ersetzt.
- Die Anzahl der Trainigsdaten wird mit abgespeichert.

Die reellwertigen Parameter der Objektbeschreibung sind in unserem Fall die Dimensionen und Orientierungen der an einer Relation beteiligten Ob jekte sowie Parameter, die die Lage der Ob jekte zueinander beschreiben. Es gibt zwei Moglichkeiten der Klassizierung. Entweder erfullt die Objektbeschreibung die Relation (Klasse  $A$  oder, falls keine konfidente Entscheidung getroffen werden konnte,  $A^*$ ) oder sie erfüllt sie nicht (Klasse B oder  $B^*$ ).

Im Gegensatz zu anderen Lernverfahren, z.B. neuronalen Netzen, findet der Lernalgorithmus nur achsenparallele Trennebenen und ist damit ungenauer. Dafür lassen sich die Lernergebnisse relativ leicht interpretieren und auswerten.

#### Grundlagen und vorherige Ergebnisse

Das im Rahmen der Diplomarbeit von Carsten Gips entstandene Programm erzeugt aus einer vorgegebenen Szenerie von Ob jekten, die sich in einem Zimmer benden, eine Depiktion dieser Szenerie. Die verwendeten Relationen werden durch CAL5-Entscheidungsbäume definiert.

Als Objekte können Kreise und Rechtecke auftreten. Jedem Objekt ist ein eigenes Koordinatensystem zugeordnet. Die raumlichen Relationen sind als Koordinatentransformation des zweiten Ob jektes auf das erste deniert, d.h. die Relationen beziehen sich nicht auf die Sicht des Betrachters, sondern auf die Sicht des Ob jektes A.

Ob jekte werden durch die Lage ihres Koordinatensystems im Raum beschrieben, d.h. durch ihre  $x$ - und  $y$ -Raumkoordinate sowie den Drehwinkel. Kreise werden weiterhin durch ihren Radius, Rechtecke durch ihre Lange und Breite charakterisiert.

Relationen zwischen Ob jekten werden durch den Abstand der Ob jektmittelpunkte zueinander in  $x$  und y-Richtung, bei Rechtecken zusätzlich durch die Drehung des zweiten Koordinatensystems in Bezug auf das erste beschrieben.

Das Programm erhalt als Eingabe eine Menge von zu erfullenden Relationen, die zu den Rela tionen gehörenden geprunten  $\text{CAL5}-\text{Bäume sowie eine Anzahl } v$  von initialen Vektoren und eine Anzahl w von Wiederholungen. Es gibt dann für die in den Relationen vorkommenden Objekte die Positionen und Orientierungen im Zimmer aus, falls es eine Moglichkeit gefunden hat, alle Relationen zu erfullen.

Der Algorithmus arbeitet folgendermaßen: Zunächst werden die Relationen und die Beschreibungen der Ob jekte eingelesen, dann wird sukzessive jede Relation in einer vom Programm festgelegten Reihenfolge bearbeitet. Für jede Relation tritt einer der folgenden drei Fälle ein:

- Beide Ob jekte sind bereits im Zimmer positioniert. Dann wird aus den Positionen die Relation berechnet und getestet, ob dazu ein Blatt im Baum existiert.
- Ein Objekt ist bereits im Zimmer positioniert, das andere ist neu. Dann wird folgendermaßen verfahren:
	- ${ A}$ us dem Baum wird für die Relation zufällig ein Gebiet ausgewählt.
	- { Noch nicht festgelegte Parameter der Ob jekte (Ausdehnung, Orientierung im Raum, Abstand zueinander) werden innerhalb der zulassigen Intervalle zufallig bestimmt.
	- $-$  Es wird getestet, ob das zweite Obiekt innerhalb des Zimmers liegt und sich mit keinem anderen Objekt überschneidet. Wenn dies nicht der Fall ist, wird diese Schleife wiederholt (insgesamt bis zu  $w$  mal), um evtl. mit einem anderen Gebiet oder anderen Parameterwerten eine gültige Positionierung zu erhalten.
- Beide Ob jekte sind noch nicht im Zimmer positioniert. Dann wird ein Ob jekt beliebig im Zimmer positioniert und wie im vorigen Fall verfahren, wobei zusätzlich die Größe des ersten Ob jektes auch zufallig bestimmt wird.

Da es Fälle gibt, in denen durch eine ungünstige Wahl der Parameter der bereits im Zimmer plazierten Ob jekte fur ein neues Ob jekt keine gultige Position gefunden werden kann, startet das Programm mit v Versuchen gleichzeitig, um von diesen nach Abarbeitung aller Relationen wenigstens einige übrig zu behalten.

#### $1.2$ Methoden zur Präferierung von Gebieten

Um bei der Depiktion bestimmte Gebiete zu praferieren, gibt es verschiedene Ansatze.

#### $1.2.1$ 1.2.1 Indirekte Verfahren

Die Fehlerraten der CAL5-Entscheidungsbäume lassen sich verringern, wenn dafür gesorgt wird, da Gebiete mit unzuverlassiger Klassizierung moglichst nicht ausgewahlt werden konnen. Es gibt verschiedene Ansatze, um dies zu erreichen:

- Zunachst spielt die Verteilung der Trainingsdaten eine entscheidende Rolle. Wenn an der Trennebene zwischen den Klassen viele Trainingsdaten existieren, dann wird eine feinere und genauere Trennfunktion gefunden, die weniger fehlerbehaftet ist. Zwar steigt der Trainingsfehler an, da mehr Objekte falsch klassifiziert werden, aber es werden weniger unzulässige Generalisierungen durch den CAL5-Algorithmus vorgenommen.
- Der CAL5-Algorithmus liefert dort, wo er nicht mit der geforderten Konfidenz für die eine oder andere Klasse entscheiden kann, sogenannte Sternklassen. Hier wird das Intervall nur aufgrund einer Mehrheitsentscheidung einer Klasse zugeordnet. Solche Blatter sind unsicher für die Klassifizierung und sollten daher nicht für die Depiktion verwendet werden, sondern beim Pruning der Baume aussortiert werden.
- Die Schwelle für die Klassifizierung kann klassenabhängig gewählt werden. Auf diese Weise kann eine Klassifizierung für die Klasse  $A$  (erfüllt die Relation) mit einem größeren Risiko bewertet werden. Damit vergrößert sich der Sicherheitsabstand der Gebiete, die als zu Klasse A gehorig klassiziert wurden, zu den tatsachlichen Trennebenen. Das Gebiet der Klasse A wird so insgesamt kleiner, aber dafür sicherer.
- $\bullet$  Durch gezieltes Hinzufügen von Objekten der Klasse B zur Traningsmenge kann vermieden werden, daß der CAL5-Algorithmus unerwünschte Generalisierungen vornimmt.

# 1.2.2 Direkte Verfahren

Auf die Präferierung von bestimmten Gebieten läßt sich noch direkter Einfluß nehmen, wenn man die an verschiedenen Stellen verwendeten Zufallsverfahren verandert:

• Ein Entscheidungsbaum liefert üblicherweise mehrere Gebiete, in denen die Relation erfüllt ist, d.h. mehrere Blätter, in denen für die Klasse A entschieden werden konnte. Verschiedene Blätter liefern unterschiedlich schöne Relationen. Es sollten also solche Blätter, die schöne Relationen liefern, für die Depiktion bevorzugt ausgewählt werden.

Die Gewichtung der Blätter kann z.B. anhand der Größe des Gebietes, das ein Blatt verkörpert, oder anhand der Anzahl der Trainingsdaten in einem Gebiet erfolgen. Es sind auch Mischformen beider Moglichkeiten denkbar. Blatter, die unsichere Ergebnisse liefern, welche unter Umständen ungültige Darstellungen einer Relation zulassen, sollen möglichst gar nicht auftreten oder nicht gewählt werden. Da die Größe nicht sehr aussagekräftig für die Schönheit eines Gebietes ist, wird dieser Parameter von uns nicht zur Blattauswahl herangezogen.

Sind in der Trainingsmenge besonders viele schöne Relationen enthalten, so werden die Blätter, die diese Gebiete repräsentieren, besonders große Klassifizierungszahlen aufweisen. Wir verwenden daher die Anzahl der Objekte in einem Gebiet als Auswahlkriterium für ein Blatt. Je höher die Anzahl, desto wahrscheinlicher ist es, daß dieses Blatt bei der Depiktion gewahlt wird. Durch die Verteilung der Trainingsdaten kann nun die Wahrscheinlichkeit für die Auswahl eines Blättes und somit die Wahrscheinlichkeit des Auftretens von schönen Depiktionen einer Relation beeinflußt werden.

 Aus dem Entscheidungsbaum konnen Intervalle extrahiert werden, in denen die Werte der einzelnen Parameter liegen müssen, um eine bestimmte Relation zu erfüllen. Um nun zu einer Realisierung einer Relation zu gelangen, muß ein konkreter Wert innerhalb des Intervalls gefunden werden. Dieser Wert wird per Zufallsexperiment ausgewahlt.

Für dieses Zufallsexperiment kann über dem gesamten Intervall eines Parameters eine Gleichverteilung angenommen werden. Aber auch innerhalb dieser Intervalle gibt es schone und weniger schone Auspragungen der Relation. Wenn bekannt ist, wo innerhalb des Intervalles der ideale Wert liegt, kann dieses Wissen genutzt werden, und entsprechend eine asymmetrische Verteilung verwendet werden. So werden die erwunsc hten Werte mit hoherer Wahrscheinlichkeit gewählt als die weniger erwünschten.

# 1.3 Realisierung

Wir haben im Rahmen des Projektes mehrere der genannten Möglichkeiten zur Verbesserung der Depiktionen untersucht.

# 1.3.1 Die Gebietauswahl

Für die Gebietauswahl gibt es mehrere mögliche Kriterien:

- $\bullet$  die Größe des Gebietes
- die Anzahl der Trainingsdaten im Gebiet
- **•** eine Kombination aus beidem

Was sagt die Größe eines Gebietes über dessen Lage aus? Große Gebiete findet man vor allem dort, wo der 90-Grad-Kegel, der die Relation im normalen Raum begrenzt, bereits sehr breit geworden ist. Zudem muß der Abstand zur Trennebene relativ groß sein, damit die Dimensionen der Objekte vernachlässigt werden können. In der Nähe der Spitze des 90-Grad-Kegels, dort wo die Objekte plaziert werden sollen, werden wir also kaum große Gebiete finden.

Dafür sind dort kleine Gebiete zu erwarten. Wir finden aber auch in der Nähe der Trennebene viele kleine Gebiete, die aus der treppenartigen Naherung der Klassizierungsfunktion resultieren. Wir stellen also fest, daß die Größe kein zuverlässiges Maß für die Auswahl eines günstigen Gebietes darstellt.

Betrachten wir statt dessen die Anzahl der Trainingsdaten. Geht man von einer Gleichverteilung der Trainingsdaten aus, so werden wir in größeren Gebieten gegenüber den kleineren auch mehr Trainingsdaten finden. Wir haben also kein neues Kriterium.

Wir können aber die Verteilung der Trainingsdaten verändern. Wir erzeugen dort, wo die Ob jekte plaziert werden sollen, mehr Trainingsdaten als in anderen Gebieten. Dadurch tritt eine Haufung von Daten in den Blattern auf, die diese Gebiete reprasentieren.

Bevorzugen wir bei der Auswahl die Blatter mit mehr Trainingsdaten, so werden die gunstigen Gebiete praferiert. Uber die Verteilung konnen wir direkt die Wahrscheinlichkeit fur die Wahl eines Gebietes beein
ussen.

In den Vorgaben wurde das Gewicht durch Multiplikation der Größe und der Anzahl der Trainingsdaten berechnet. Da, wie oben bereits erklärt, die Größe keinen positiven Einfluß auf die Auswahl hat, haben wir diese Gewichtung durch eine ausschließlich von der Anzahl der Trainingsdaten abhangige ersetzt.

### Implementierung des Blatt-Auswahlverfahrens

Die Implementierung der Blattauswahl ist in der Datei tree.pm ab Zeile <sup>315</sup> zu nden. Um das veränderte Auswahlkriterium zu berücksichtigen, haben wir einige Änderungen vorgenommen. Zunachst haben wir die Berechnung des Gesamtgewichtes geandert, um eine Normierung der Gewichte zu gewährleisten. Natürlich wurden die Blätter der Gegenklasse (Klasse B) nicht beruc ksichtigt.

```
$aweight += $pathref->{VOL} * $pathref->{PROBES};
```
Diese alte Gewichtung wurde ersetzt durch:

```
$aweight += $pathref->{PROBES};
```
Nun erfolgt die Berechnung des Gewichtes fur jedes einzelne Blatt (also jeden Pfad im Baum, der an einem Blatt endet, das zur Klasse "rechts" bzw. Klasse  $A$  gehört):

```
foreach my $pathref (@{$tree->{LOP}}) {
 # Gewicht fuer ein Segment (Pfad), zwischen 0 und 1 (normiert)
 $pathref->{WEIGHT} = ($pathref->{VOL} * $pathref->{PROBES})
                                                    / $aweight;
```
**Provident and Contract and Contract** 

Diese Zeilen wurden durch die neue Gewichtung ersetzt:

```
foreach my $pathref (@{$tree->{LOP}}) {
 # Gewicht fuer ein Segment (Pfad), zwischen 0 und 1 (normiert)
$pathref->{WEIGHT} = ($pathref->{PROBES}) / $aweight;
Provident and Contract and Contract
```
# 1.3.2 Verteilung der Trainingsdaten

Wenn Gebiete mit großer Trainingsdatenzahl bevorzugt für Depiktionen verwendet werden, wie muß dann die Verteilung der Trainingsdaten gewählt werden?

Wir haben entsprechend unserer Definition für schöne Relationen Werte um Null für die Parameter dx und dy bevorzugt. Daraus resultiert eine Verteilung, die die größte Dichte an der Spitze des 90-Grad-Kegels aufweist und dann in alle Richtungen stufenweise abfallt. Beispielhaft sind im Folgenden die Verteilungsdichten der Trainingsdaten für die Rechtsrelation dargestellt. Durch

| Parameter | min | max |
|-----------|-----|-----|
|           |     | .h  |
| w         |     | r   |
|           |     |     |

Tabelle 1.1: Bereiche der Parameter, in denen Daten erzeugt werden

Drehen des Koordinatensystems ist die Verallgemeinerung auf andere Relationen sehr einfach möglich.

Bei der Generierung der Daten mussen auch andere Dinge beruc ksichtigt werden. Bei der Bayes'schen Klassifikation stoßen wir auf folgendes Problem: Wie in Gleichung (1.1) zu sehen ist, wird die Entscheidung durch die A-Priori-Wahrscheinlichkeiten der einzelnen Klassen beeinflußt.

$$
p(A|x) \ge p(B|x) p(A)p(x|A) \ge p(B)p(x|B)
$$
 (1.1)

Vereinfacht ausgedrückt wird eher zu Gunsten einer Klasse mit hoher A-Priori-Wahrscheinlichkeit entschieden als zu einer mit einer niedrigen. Dies kann bei der Erzeugung von Trainingsdaten problematisch sein, frühere Arbeitsgruppen hatten oft ein Verhältnis von etwa  $p("rechts")=0.2$ zu  $p("nicht rechts") = 0.8.$ 

Carsten Gips wahlte fur alle Parameter eine Gleichverteilung, mit Ausnahme des Winkels zwischen zwei Ob jekten (sofern dieser eine Rolle spielt), hier wird mit einer Wahrscheinlichkeit von 80% ein Vielfaches von 90 Grad gewahlt.

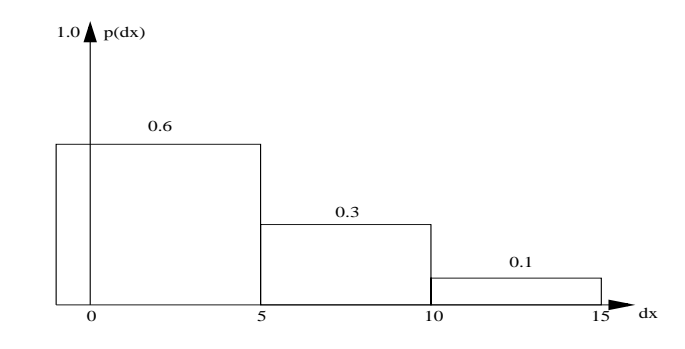

Abbildung 1.2: Verteilungsdichte des Parameters dx im ersten Versuch.

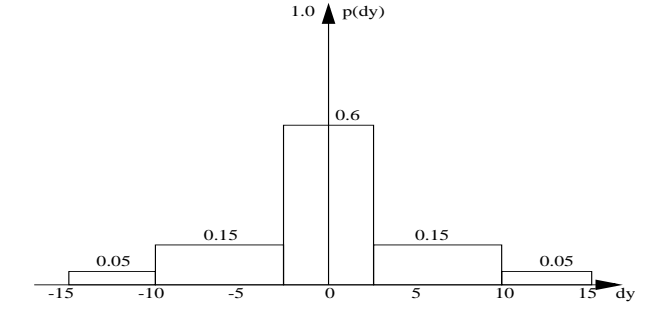

Abbildung 1.3: Verteilungsdichte des Parameters dy im ersten Versuch.

Wir haben zusätzlich auch noch die Verteilungen der Parameter dx und dy geändert. Zuerst wählten wir eine Verteilung, die in den Abbildungen 1.2 und 1.3 zu sehen ist. Die Grafiken visualisieren die Wahrscheinlichkeiten, mit denen die Daten in einem bestimmten Gebiet der Parameter dx und dy generiert werden. Alle anderen Parameter wurden, wie in Tabelle 1.1 gezeigt, gleichverteilt erzeugt (siehe dazu auch Ergebnisse).

Unsere erste Verteilung der Parameter  $dx$  und  $dy$  entspricht den bereits angestellten theoretischen Überlegungen. Daß auch im negativen Bereich der x-Achse Daten generiert werden, verhindert die Generalisierung für die Klasse A in diesem Bereich. Dabei ergab sich eine beinahe ausgeglichene A-Priori- Verteilung zwischen den Klassen \rechts" (im folgenden als A bezeichnet) und der Gegenklasse B. Insgesamt wurden 50.000 Trainingsdaten erzeugt.

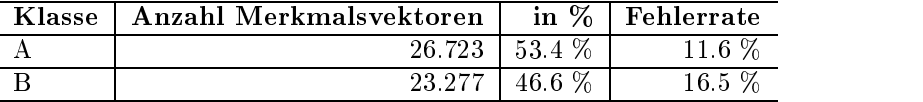

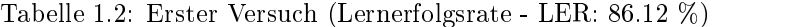

Die Verteilung war allerdings nicht "extrem" genug, es ergaben sich kaum Veränderungen gegenüber der Gleichverteilung. Daraus resultierten die Verteilungen in den Abbildungen 1.4 und 1.5. Hier waren schon bessere Ergebnisse zu sehen.

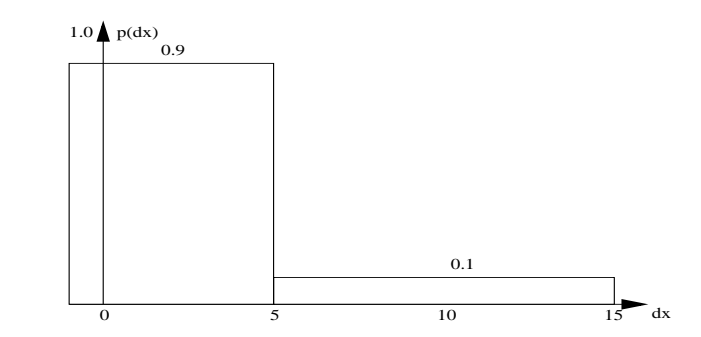

Abbildung 1.4: Verteilungsdichte des Parameters dx im zweiten Versuch.

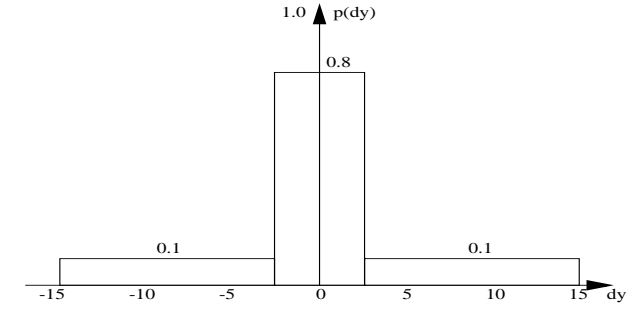

Abbildung 1.5: Verteilungsdichte des Parameters  $dy$  im zweiten Versuch.

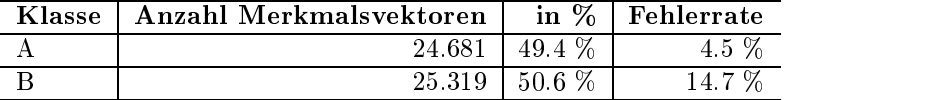

Tabelle 1.3: Zweiter Versuch (LER: 90.33 %)

Auffällig ist die große Anzahl von Fehlern bei der Klasse B (Tabelle 1.3). Dies resultierte aus einer Generalisierung, die CAL5 traf: Alle Merkmalsvektoren, die einen dx-Wert von mehr als 3.7 aufwiesen, wurden der Klasse A zugeordnet. Der Grund dafür ist die bereits angesprochene A-Priori-Wahrscheinlichkeit. Die Klasse B ist in dem beschriebenen Bereich unterreprasentiert, was zu einer schnellen Entscheidung für die Klasse A führt. Der CAL5-Algorithmus trifft häufig

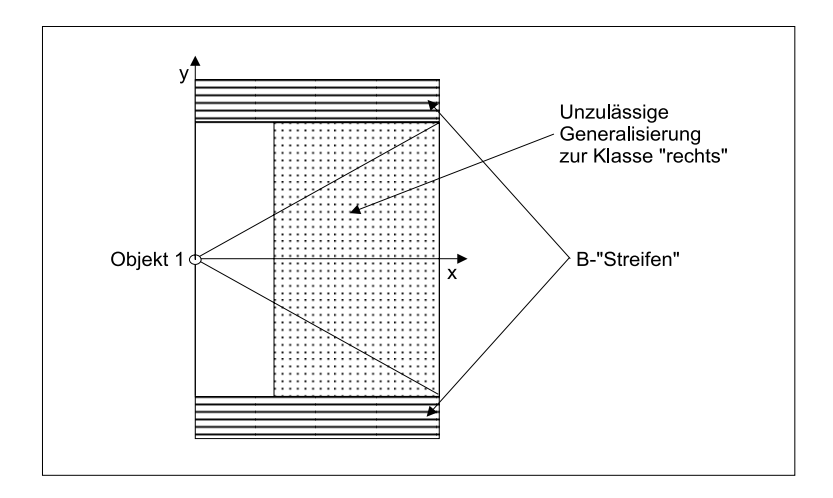

Abbildung 1.6: Auswirkungen der Generalisierung.

unzulassige Generalisierungen. Abbildung 1.6 zeigt die Auswirkungen dieser Generalisierung. Der Test mit einer von einer anderen Projektgruppe generierten Testmenge ergab eine Testerfolgsrate von 92.52%.

| <b>Klasse</b> | Anzahl Merkmalsvektoren ! | in $\%$      | Fehlerrate |
|---------------|---------------------------|--------------|------------|
|               | 24.822                    | 24.8 \%      | $18.7\%$   |
|               | 75.178                    | $75.2\,\,\%$ | $1.6~\%$   |

Tabelle 1.4: Dritter Versuch (LER: 94.16 %)

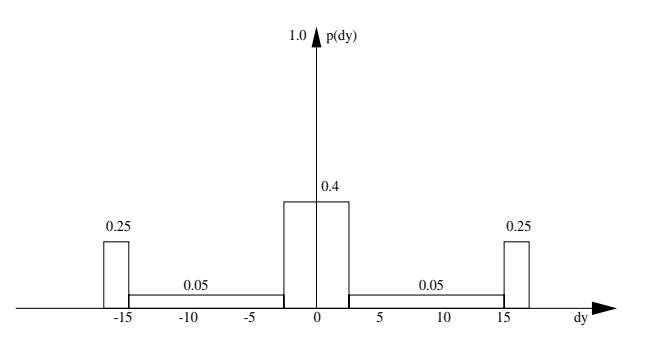

Abbildung 1.7: Verteilungsdichte des Parameters dy im dritten Versuch.

Es muß also eine Kompensation gefunden werden, die die Verteilung der Trainingsdaten in den A-Blättern des Baumes nicht beeinflußt, die störenden Generalisierungen aber verhindert. Die Lösung diese Problems liegt in einer Erhöhung der A-Priori-Wahrscheinlichkeit für die Klasse B. Wir haben zur Trainingsmenge Daten hinzugefugt, die durch ihren Abstand zur Trennfunktion zweifelsfrei der Klasse  $B$  zugeordnet werden. Wir erreichen dies, indem wir zwei "Streifen" entlang der dx-Richtung in die Verteilung von dy einfugen (Abbildung 1.7). Da CAL5 als ersten Parameter  $dx$  untersucht, ist immer garantiert, daß genug Merkmalsvektoren der Klasse  $B$  zur Verfügung stehen, unabhängig vom  $dx$ -Wert, so daß keine unzulässige Generalisierung stattfindet. Da in die beiden Streifen 50% aller Trainingsdaten fallen, haben wir die Zahl der Trainingsdaten verdoppelt (auf jetzt 100.000). Wir haben absichtlich so viele Daten in den Streifen erzeugt. Zum einen ist eine

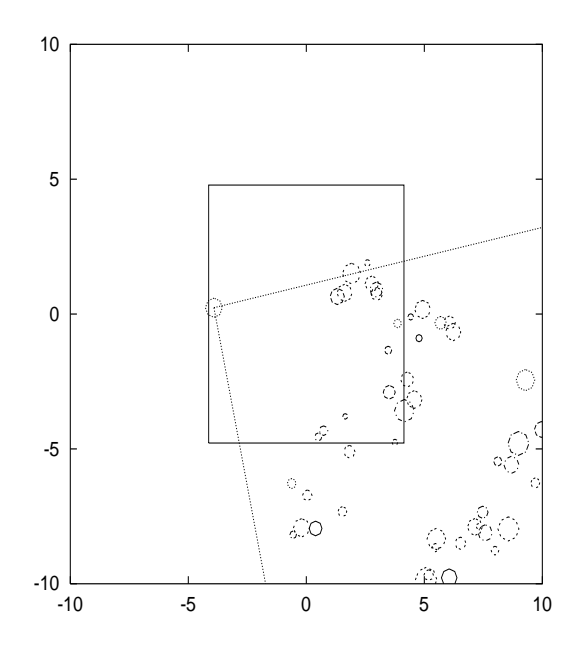

Abbildung 1.8: Verteilung von 100 Lampen mit der ursprunglic hen Rechtsrelation. Das innere Rechteck stellt das Zimmer dar, das Rechtsgebiet der Relation wird durch die beiden Linien abgegrenzt, die von dem an der linken Wand liegenden Kreis ausgehen.

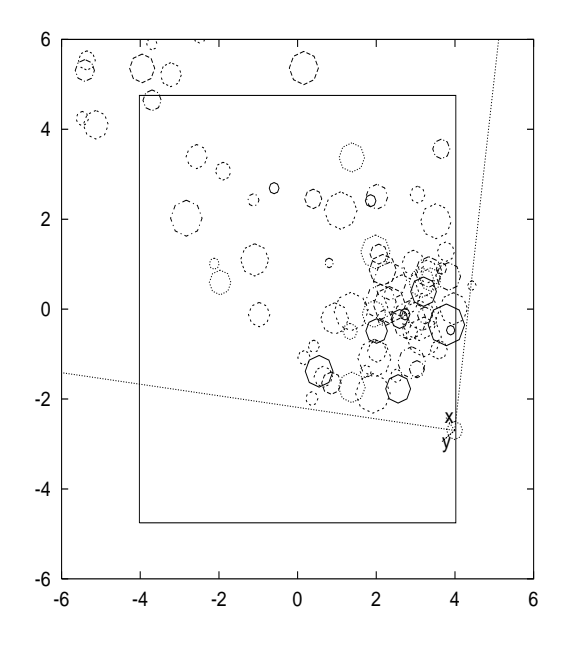

Abbildung 1.9: Verteilung von 100 Lampen mit neugelernter Rechtsrelation.

leichte Dominanz der Klasse  $B$  wünschenswert, da Fehlentscheidungen zugunsten der Gegenklasse besser sind als solche, bei denen Objekte fälschlicherweise als "rechts" klassifiziert werden. Zum anderen ergaben Versuche mit weniger Trainingsdaten in den Streifen, daß dann häufig immer noch ungewollte Generalisierungen auftraten. Durch die Streifen werden Generalisierungen fur die Klasse A beinahe ausgeschlossen und die Verteilung der A-Trainingsdaten bleibt insbesondere auch an der Trennebene unverändert.

Die Abbildungen 1.8 und 1.9 zeigen, wie sich die Darstellungen durch die Auswahlstrategie nach der Anzahl der Trainingsdaten verbessert haben. Die Ob jekte in Abbildung 1.8 sind weiter verstreut, unsere neugelernte Relation hingegen entspricht schon gut unseren Anforderungen (Abb. 1.9 wurde mit der endgültigen Verteilung erstellt).

## 1.3.3 Bestimmung der Werte der Parameter

Wenn wir ein Gebiet bzw. ein Blatt des Entscheidungsbaumes ausgewahlt haben, stellt sich die Frage, wie die konkrete Realisierung der Relation aussehen soll. Bisher ist fur jeden Parameter nur ein Intervall gegeben. Das Intervall für die Parameter dx und dy gibt ein Gebiet vor, in dem der Mittelpunkt eines Objektes  $X$  in Bezug auf ein Objekt  $Y$  liegen darf. Die übrigen Parameter bestimmen die Dimensionen der Ob jekte.

Um zu konkreten Werten zu gelangen, wird für jeden Parameter innerhalb des Intervalls per Zufall ein Wert ausgewählt. Für das Würfeln kann man eine bestimmte Verteilungsdichte des Parameters uber dem Intervall annehmen, z.B. eine Gleichverteilung. Jeder Wert innerhalb des Intervalls ist gleichwahrscheinlich.

Wenn wir die Dimensionen der Objekte auf diese Weise bestimmen, begehen wir sicherlich keinen Fehler. Da wir kein Vorwissen über die Größe der Objekte haben, können wir auch keine Annahmen darüber machen, und jede Ausprägung kann als gleichwahrscheinlich angesehen werden.

Über die Parameter dx und dy können wir aber sagen, daß wir sie im Sinne möglichst eindeutiger Relationen dem Betrag nach so klein wie moglich haben wollen. Wir sollten innerhalb des ausgewahlten Gebietes die Ob jekte moglichst optimal positionieren.

Fur die Parameter dx und dy verwenden wir daher keine Gleichverteilung. Statt dessen praferieren wir den betragmaig kleinsten Wert innerhalb des zulassigen Intervalls. Die Verteilung muß für jedes Intervall neu bestimmt werden. Es ergeben sich drei Fälle für die Lage des Intervalls. Der Ort der maximalen Verteilungsdichte  $(max(p(x)))$  wird so weit wie möglich in die Nähe von Null verschoben (Abb. 1.10).

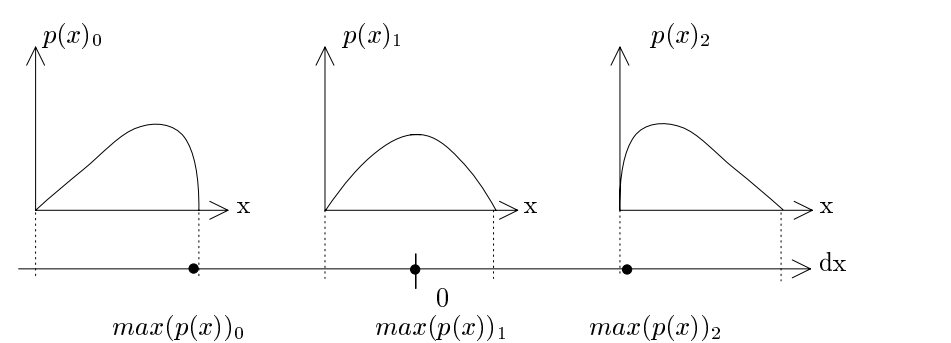

Abbildung 1.10: Änderung der Verteilungsdichte in Abhängigkeit von der Lage des Intervalls

Die Darstellungen (siehe Abbildung 1.17) der Relationen zeigen, daß das Verfahren recht gute Ergenisse liefert. Als Beispiel ist wieder die Rechtsrelation dargestellt. Deutlich mehr Ob jekte als zuvor werden in der Nähe des Objektes  $X$  und auf der Achse positioniert.

### Implementierung der variablen Verteilung

Angenommen, man hätte eine Zuvallsvariable  $\chi$  mit der gewünschten Verteilung zur Verfügung  $(0 \le \chi \le 1)$ , dann berechnet sich der Wert des Parameters dx (bzw. dy) aus seinen Intervallgrenzen lBound und uBound wie folgt:

$$
dx = \chi(uBound - lBound) + lBound \tag{1.2}
$$

Nun erzeugen Generatoren fur Zufallszahlen aber nur gleichverteilte Daten. Wir benotigen also ein Transformationsverfahren in Form einer Funktion, die die gleichverteilten Daten auf eine

solche Variable  $\chi$  mit der gewünschten Verteilung abbildet.

Wir geben die Verteilungdichte p(x) so vor, da fur die betragsmaig kleinsten Werte im Intervall die Verteilungsdichte maximal wird  $(x_{max},$  im Beispiel 1.11 gleich Null). Daraus läßt sich die Verteilungsfunktion  $F(x)$  durch Integration berechnen (Abb. 1.11). Eine Abbildung der gleichverteilten Variablen  $\chi_{gl}$  auf die Variable mit der neuen Verteilung  $\chi_v$  erhält man durch einfaches Vertauschen der Achsen bzw. Spiegelung an der ersten Winkelhalbierenden (Abb. 1.12). Man kann sich anhand des Diagramms leicht das Prinzip erklaren. Dort, wo die Funktion eine geringe Steigung aufweist, werden viele Werte der gleichverteilten Variablen  $\chi_{gl}$  auf den gleichen Wert der Variablen  $\chi_v$  abgebildet.

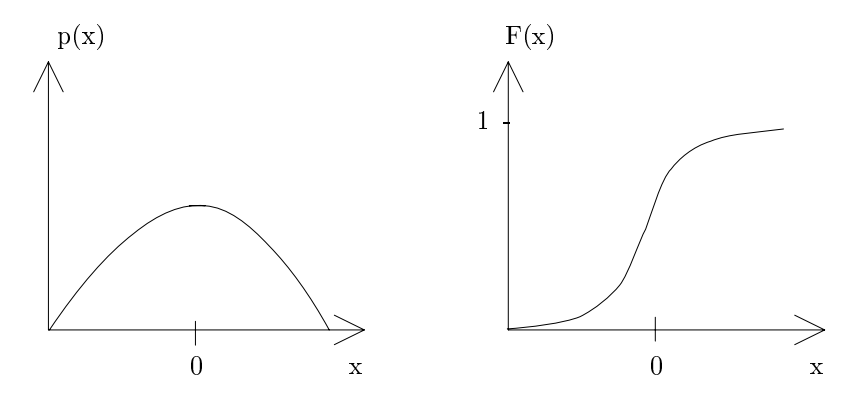

Abbildung 1.11: Beispiel einer Verteilungsdichte und zugehoriger Verteilungsfunktion. Das Maxi mum der Verteilungsdichte liegt beim betragsmaig kleinsten Wert im Intervall.

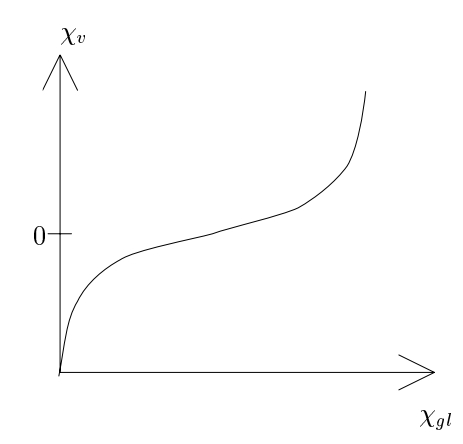

Abbildung 1.12: Durch Vertauschen der Achsen entsteht aus der Verteilungsfunktion die Abbildungsvorschrift der gleichverteilten Zufallsvariablen  $\chi_{gl}$  auf die Variable  $\chi_{v}$  mit der gewünschten Verteilungsdichte p(x). Die Verteilungsdichte von v ist dort am groten,wo die Steigung der  $\mathcal{F}$  is die geringste is the fall fall gilt (0  $\mathcal{A}$  1), above mann die gly -Achtar man  $\mathcal{A}$  11), aber man  $\mathcal{A}$ beliebig skalieren, ohne daß sich die Darstellung ändert.

Wir haben die Funktion, die eine gleichverteilte Zufallsvariable  $\chi_{gl}$  (-1  $\leq \chi_{gl} \leq +1$ ) auf die Zufallsvariable mit der neuen Verteilung  $\chi_v$  ( $-1 \leq \chi \leq +1$ ) abbildet, durch eine kubische Funktion angenahert. Unsere Wahl hel auf  $x$ -, da der Funktionsgraph einer ungeraden Potenziunktion einen  $\,$ Sattelpunkt bei Null hat, und durch die Punkte  $(1,1), (-1, -1)$  verläuft. Diese Eigenschaften begunstigen das Verschieben der maximalen Dichte. Der Sattelpunkt von  $x^2$  ist verglichen mit allen anderen in Frage kommenden Potenzfunktionen am wenigsten ausgeprägt (d.h. die Varianz der Dichte wird am geringsten). Es ist also  $\chi_v = \chi_{ol}^*$ .

Eigentlich wollen wir allerdings  $\chi_{gl}$  nicht auf  $\chi_v$ , sondern auf  $\chi$  mit  $(0 \leq \chi_v \leq 1)$  abbilden. Dies wird durch Strecken, Stauchen und Verschieben von  $\chi_{gl}$  erreicht, wobei der Ort der maximalen Dichte  $x_{max}$  ( $0 \le x_{max} \le 1$ ) berücksichtigt wird: Die Werte zwischen minus Eins und Null werden in den Bereich von  $-x_{max}$  bis Null gestreckt bzw. gestaucht (also mit  $x_{max}$  multipliziert) und die Werte zwischen Null und Eins in das Intervall  $[0, 1 - x_{max}]$  (also mit  $1 - x_{max}$  multipliziert). Nach einer anschließenden Verschiebung um  $x_{max}$  liegt der Sattelpunkt bei  $x_{max}$ , der Minimalwert bei Null und der Maximalwert bei Eins.

Die Berechnungsvorschrift kann leider nicht in geschlossener Form angegeben werden:

$$
\chi = \begin{cases}\n x_{max} \chi_{gl}^3 + x_{max} & : x < 0 \\
 (1 - x_{max}) \chi_{gl}^3 + x_{max} & : x \ge 0\n \end{cases}
$$
\n(1.3)

Nun fehlt uns nur noch die Berechnung von  $x_{max}$ . Wie bereits erwähnt unterscheidet man drei Falle. Liegt das Intervall vollstandig im negativen bzw. im positiven Bereich, so legen wir den Ort maximaler Dichte an die rechte bzw. linke Intervallgrenze. Ist der Wert Null vom Intervall eingeschlossen, berechnet man  $x_{max}$  wie folgt:

$$
x_{max} = -\frac{lBound}{uBound - lBound} \tag{1.4}
$$

Nun können wir zu einem gegeben Intervall für die Parameter  $dx$  oder  $dy$  einer Relation und einer gleichverteilten Zufallsvariablen einen Wert zu bestimmen, der das Gebiet moglichst optimal nutzt, das heißt innerhalb des zulässigen Gebietes günstige Positionen präferiert:

if lBound > <sup>0</sup> then xmax := 0:01; if uBound < <sup>0</sup> then xmax := 0:99; then xmax := lBound uBoundlBound ; gl := rand(); if gl <sup>&</sup>lt; <sup>0</sup> then := xmax<sup>3</sup> gl <sup>+</sup> xmax; else := (1 xmax<sup>3</sup> gl) + xmax; dx := (uBound lBoumd) + lBound;

Nachfolgend sind einige Beispiele für verschiedene Werte von  $x_{max}$  dargestellt (Abb. 1.13).

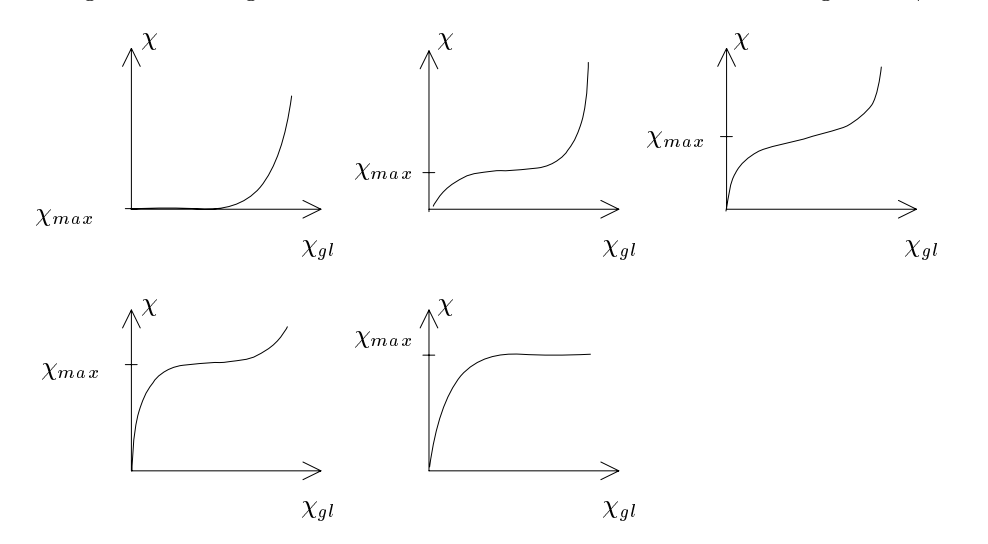

Abbildung 1.13: Beispiele für Abbildungsvorschriften bei unterschiedlichen Werten der maximalen Verteilungsdichte.

# 1.3.4 Entfernen von  $A^*$ -Klassen

Die erzeugten Darstellungen sind nun schon recht gut. Im Folgenden soll es darum gehen zu gewährleisten, daß alle Darstellungen auch die gewünschte Relation erfüllen. Durch Generalisierungen, die der CAL5- Algorithmus trifft, kann es nämlich dazu kommen, daß Gebiete der Klasse A über die Trennebene hinaus reichen.

Betrachten wir die Baume einmal genauer. Im Beispiel der Rechtsrelation zwischen zwei Kreisen weist der Entscheidungsbaum ca. 150 Blatter auf, die mit A klassiziert wurden.

Etwa 80% der A-Blätter, also ca. 120, sind der  $A^*$ -Klasse zugeordnet worden. Das bedeutet, daß keine sichere, mit der Schwelle "1-alpha" konfidente Entscheidung für die eine oder andere Klasse getroffen werden konnte. Statt dessen wird für eine Klasse aufgrund einer Mehrheitsentscheidung entschieden und die Klasse mit einem Stern gekennzeichnet.

Die Gebiete liegen zum einen in der Nahe der Trennebene zwischen den Klassen. Zudem sind sie meist recht klein, so daß auch nur wenige Trainingsdaten zur Verfügung standen, häufig weniger als 10 (Im Gegensatz dazu liegen in den großen Gebiete 300 - 7.000 Daten).

All diese Eigenschaften der  $A^*$ -Blätter machen sie für die Depiktion von Relationen nicht sehr attraktiv:

- Die Gebiete sind unsicher: Es können Depiktionen auftreten, die nicht die gewünschte Relation erfüllen.
- Die Gebiete liegen im uninteressanten Randgebiet, wo moglichst selten Ob jekte positioniert werden sollen.
- Die Gebiete beinhalten so wenig Trainingsdaten, daß sie beim Auswahlverfahren nur mit sehr geringer Wahrscheinlichkeit gewahlt werden.

Wir entfernen daher die  $A^*$ -Blätter aus dem Baum, bevor er für die Depiktion verwendet wird. Auf den ersten Blick verändern sich die Darstellungen nicht, denn die entfernten Blätter würden ja nur selten ausgewahlt werden. Aber die Sicherheit der Depiktionen ist durch die Modikation gestiegen. Außerdem spart man Speicherplatz, da ein Großteil der Blätter aus dem Baum entfernt werden kann.

Zum Entfernen der Blätter aus einem mit CAL5 erzeugten Baum haben wir das Programm RemoveA\* geschrieben. Als Eingabe erwartet es einen korrekt aufgebauten CAL5-Entscheidungsbaum. Die Ausgabe ist ein ebenfalls korrekt aufgebauter Entscheidungsbaum, bei dem alle  $A^*$ Blätter durch  $B^*$ -Blätter ersetzt wurden.

### 1.3.5 Klassenabhangige Klassizierungsschwellen

Trotz des Entfernens der  $A^*$ -Blätter reichen noch immer Gebiete über die zulässigen Grenzen der Relation hinaus. Wir haben versucht, dies mit den Methoden, die CAL5 bietet, zu verhindern.

Da kein Objekt der Klasse B fälschlicherweise als zur Klasse A gehörend klassifiziert werden soll, ist die Entscheidung für die Klasse A mit einem größeren Risiko behaftet als die Entscheidung für die Klasse  $B$ . Man kann dem Rechnung tragen, indem man für die beiden Klassen unterschiedliche Entscheidungsschwellen  $t_A$  und  $t_B$  einführt. Zuvor waren die Schwellen für beide Klassen gleich gewählt worden ( $t = 0.8$ ). Nun wird die Schwelle für die Klasse A höher gewählt als die der Klasse B.

Wir erwarten, daß sich durch diese Maßnahme eine Art Sicherheitsabstand des A-Gebietes zur Trennebene herausbildet. Das Gebiet der Klasse  $A$  wird kleiner, aber dafür sicherer (Abb. 1.14).

Verschiedene Experimente mit unterschiedlichen Schwellen für die beiden Klassen führten zu keinen befriedigenden Ergebnissen. Entweder konnte gar keine Veranderung der Baume festgestellt werden, oder die Bäume schrumpften auf eine Größe mit nur einem einzigen A-Gebiet zusammen. Dieses lag weit entfernt von der Spitze des 90-Grad-Kegels und ließ keine sinnvollen Depiktionen mehr zu.

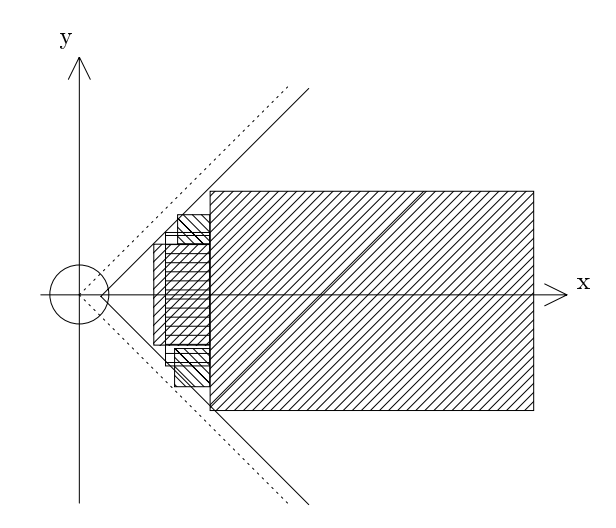

Abbildung 1.14: Durch das Einfuhren von klassenabhangigen Entscheidungsschwellen erhoten wir einen vergrößerten Sicherheitsabstand des mit A klassifizierten Gebietes zu den Trennebenen.

Da unser Ziel die Entwicklung eines möglichst allgemeingültigen Verfahrens für das Erlernen von räumlichen Relationen ist, haben wir darauf verzichtet, eine ausgedehnte Versuchsreihe mit kleinen Abstufungen der Schwellen und allen erdenkbaren Kombinationen für die Werte  $t_A$  und  $t_B$  durchzuführen.

Wir hatten damit vielleicht eine kleine Verbesserung hinsichtlich der Sicherheit der Depiktionen erhalten. Die Depiktionen wären, wenn überhaupt, aber eher negativ beeinflußt worden, da sich das Gebiet der A-Klasse aus der Spitze des 90-Grad-Kegels zurückgezogen hätte. Außerdem kann keine allgemeingültige Belegung der beiden Schwellen angegeben werden, da diese von Relation zu Relation variiert.

Zudem fehlt ein einfaches Kriterium, um gute Baume von schlechten zu unterscheiden. Lediglich die Projektion des Parameterraumes auf die Parameter  $dx$  und  $dy$  (also die durch die Blätter reprasentierten Gebiete) erlaubt eine vage Bewertung.

Den Ansatz, die Sicherheit der Depiktionen mit Hilfe klassenabhangiger Entscheidungsschwellen zu optimieren, haben wir aus diesen Gründen wieder verworfen.

# 1.4 Ergebnisse

Als Ergebnis unserer Untersuchungen sehen wir zum einen die konkreten Zahlen und die Qualitat der Depiktionen, die wir mit unseren Versuchen erreicht haben. Weiterhin kann aber auch die Methode verallgemeinert auf andere Relationen und Anwendungen übertragen werden. Auch das ist ein Ergebnis unserer Arbeit und wird in Form eines Rezeptes zur Erzeugung neuer Relationen angegeben.

### 1.4.1 Die Entscheidungsbaume

In diesem Abschnitt sollen die folgenden Eigenschaften der erlernten Entscheidungsbaume naher betrachtet werden, die für die Depiktionen wesentlich sind:

- $\bullet$  die Anzahl der mit  $A$  klassifizierten Blätter
- die Anzahl der Trainingsdaten, die mit A klassiziert wurden
- die Anzahl der ob jektiv falschen Szenerien, die vom Depiktionsprogramm erstellt wurden
- die Lernerfolgsrate (LER)
- $\bullet$  die Lage und Größe der erlernten Gebiete

Zunachst betrachten wir nur den relativ einfachen Fall der Rechtsrelation zwischen zwei Kreisen. Diese Relation ist deshalb leichter zu erlernen, weil sie durch weniger Parameter beschrieben wird, als beispielsweise die Relationen zwischen Rechtecken. Auf die Übertragbarkeit unserer Ergebnisse auf hoherdimensionale Probleme kommen wir in einem der folgenden Abschnitte zu sprechen.

Wir haben 100.000 Trainingsdaten generiert und klassiziert. Die Verteilungsdichte der Trainingsdaten entspricht dem bereits vorgestellten Modell, d.h. die Dichte nimmt mit steigenden dx und dy- Werten ab und die Halfte der Trainingsdaten liegt im B-Balken.

Der erlernte Entscheidungsbaum enthalt ca. 145 Blatter, die mit A klassiziert werden konnten. Davon sind allerdings 115 Blätter nur der Klasse  $A^*$  zugeordnet, lediglich bei 30 Blättern konnte auf Grund einer konfidenten Entscheidung für A entschieden werden.

Es stellt sich die Frage, wie gut mit diesen 145 bzw. 30 Blattern das A-Gebiet abgedeckt ist. Man kann versuchen, den erlernten Baum im Ob jektraum zu interpretieren, also im Koordinatensystem eines bestimmten Ob jektes. Dazu reduzieren wir den Parameterraum und machen eine Projektion auf die beiden Koordinaten dx und dy. Das Ergebnis ist eine Darstellung der Gebiete, in denen der Mittelpunkt eines zweiten Ob jektes liegen kann, das z.B. rechts vom ersten Ob jekt liegen soll. Im Folgenden werden wir diese Darstellung einfach \Pro jektion" nennen. Jedes mit A klassifizierte Blatt im Entscheidungsbaum erzeugt ein Rechteck in dieser Projektion. Die Rechtecke können sich überschneiden.

In der Darstellung sind der Übersichtlichkeit halber nur die großen Gebiete dargestellt. Die schrägen Balken auf den Trennebenen sollen die vielen kleinen  $A^*$ -Gebiete verkörpern (Abb. 1.15).

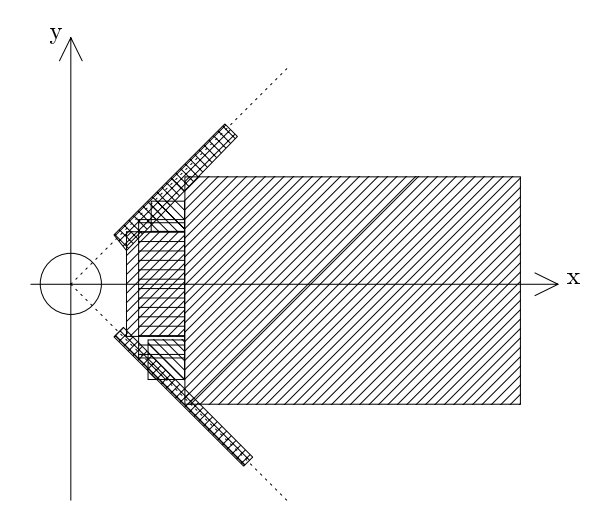

Abbildung 1.15: Projektion der A-Gebiete des Entscheidungsbaumes für die Rechtsrelation zwischen zwei Kreisen.

Die Wahrscheinlichkeit, daß eines dieser Blätter bzw. Gebiete für die Depiktion ausgewählt wird, hängt von der Anzahl der Trainingsdaten ab. In der Tabelle 1.5 sind die Blätter mit ihren Intervallen der Parameter, nach der Anzahl der Trainingsdaten geordnet, aufgefuhrt.

Insgesamt wurden ca. 25.000 Trainingsdaten mit A klassiziert, also etwa die Halfte der \echten" Trainingsdaten, wenn man die B-\Streifen" nicht mitrechnet. In den nicht aufgefuhrten Blattern liegen insgesamt nur etwa 3 Prozent der A-Trainingsdaten.

Die Anzahl der B-Trainingsdaten, die fälschlicherweise mit A klassifiziert wurden, also der Lernfehler fur die Klasse B, stellt ein Ma fur die Sicherheit der Depiktionen dar. Der Fehler

| Anzahl der      | dx           | $\mathbf{dy}$    | r1           | r2           |
|-----------------|--------------|------------------|--------------|--------------|
| Trainingsdaten  |              |                  |              |              |
| $9.089(47,6\%)$ | $3.7 - 15.0$ | $-4.0 - 3.4$     | $0.1 - 0.47$ | $0.1 - 0.42$ |
| $3.925(20,5\%)$ | 22 37        | $-23 - 20$       | $0.17 - 0.5$ | $0.1 - 0.33$ |
| $3.038(15.9\%)$ | $1.8 - 3.7$  | $-1.7 \; 1.6$    | $0.1 - 0.5$  | $0.33 - 0.5$ |
| 635 (3.3%)      | 2.2 3.7      | $-2.4 \cdot 2.0$ | $0.1 - 0.15$ | $0.1 - 0.33$ |
| 481 $(2.5\%)$   | 27 37        | $1.6 - 2.5$      | $0.1 - 0.5$  | $0.33 - 0.5$ |
| 378 (2.0%)      | $2.8 - 3.7$  | $-3.2-(-1.7)$    | $0.1 - 0.5$  | $0.33 - 0.5$ |
| 313 $(1.6\%)$   | $1.6 - 1.8$  | $-13$ 1.2        | $0.1 - 0.5$  | $0.1 - 0.33$ |
| 291 $(1.5\%)$   | 2737         | $2.0 - 2.8$      | $0.17 - 0.5$ | $0.1 - 0.33$ |
| 170 (0.9%)      | $1.8 - 1.9$  | $-1.4$ 1.2       | $0.1 - 0.5$  | $0.1 - 0.33$ |
| 134 (0.7%)      | 8.8-15.0     | $-11.0(-4.0)$    | $0.1 - 0.47$ | $0.1 - 0.42$ |
| 93 $(0.5\%)$    | $6.5 - 15.0$ | $3.4 - 7.2$      | $0.1 - 0.47$ | $0.1 - 0.42$ |

Tabelle 1.5: Aufstellung der A-Gebiete, geordnet nach der Anzahl der Trainingsdaten. Je hoher die Anzahl der Trainingsdaten ist, desto wahrscheinlicher ist es, da dieses Blatt fur die Depiktion gewahlt wird.

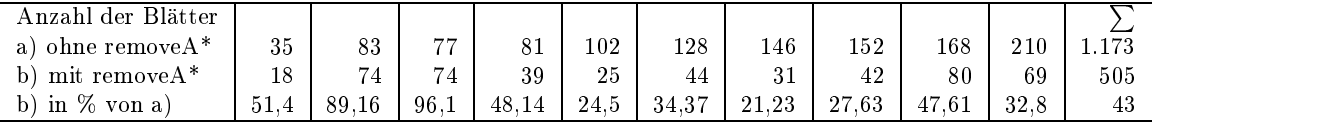

Tabelle 1.6: Aufstellung der Blattanzahl in Abhängigkeit von der Extraktion der  $A^*$ -Gebiete.

betragt jedoch nur 1.6 Prozent. Insgesamt lag die Lernerfolgsrate mit ca. 94 Prozent uber dem von uns geforderten Mindestwert von 90 Prozent.

# 1.4.2 Das Entfernen der A\*-Blatter

Durch das Entfernen der A\*-Blatter verandern wir die charakteristischen Daten der Entscheidungsbäume:

- $\bullet$  die Anzahl der mit  $A$  klassifizierten Blätter wird kleiner
- die Anzahl der Trainingsdaten, die mit A klassiziert wurden, wird geringer
- $\bullet$  der Lernfehler für die Klasse  $B$  wird geringer
- die Lernerfolgsrate wird wahrscheinlich geringer
- die Lage und Größe der erlernten A-Gebiete bleibt erhalten, lediglich die in der Nähe der Trennebene liegenden A\*-Gebiete fallen weg. Sie machen aber den Groteil der Blatter eines Baumes aus (Abb. 1.16).

Nach dem Pruning bleiben ohne die Entfernung der A\*-Gebiete durchschnittlich doppelt so viele Blätter im Baum als mit dieser Maßnahme (siehe Tabelle 1.6). Die große Streuung der Reduktion ist durch die zufallige Lage der A\*-Blatter und ihre unterschiedliche Anzahl zu erklaren.

Diese Verkleinerung der Blätteranzahl trägt natürlich zur Beschleunigung des Depiktionsverfahrens bei und spart Speicherplatz.

#### $1.4.3$ 1.4.3 Depiktionen der Kreis-Kreis-Relationen

In diesem Abschnitt wollen wir die Depiktionen der Rechtsrelation zwischen zwei Kreisen genauer betrachten. Die Ergebnisse lassen sich leicht auf die anderen Relationen ("links", "vorn", "hinten")

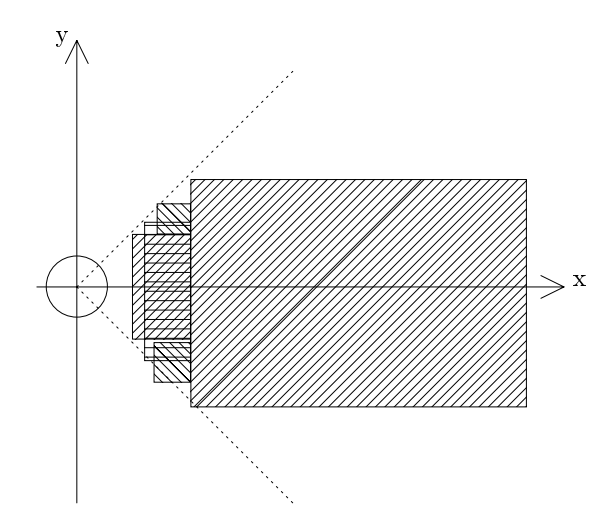

Abbildung 1.16: Projektion der A-Gebiete des Entscheidungsbaumes für die Rechtsrelation zwischen zwei Kreisen nach der Entfernung der  $A^*$ -Gebiete.

zwischen zwei Kreisen ubertragen. Der Vergleich zu Relationen zwischen Rechtecken erfolgt im nachsten Abschnitt. Zur besseren Illustration des Verhaltens unseres Depiktionsprogramms sind in der Abbildung 1.17 hundert Lampen (Kreise) zu sehen, die rechts von "Steffi" angeordnet wurden.

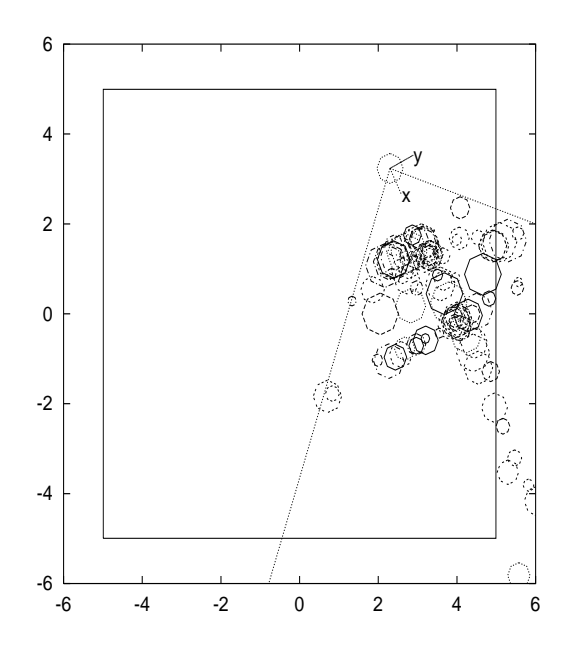

Abbildung 1.17: Verteilung von 100 Lampen mit dem endgültigen, von uns entwickelten Depiktionsverfahren.

Damit dies möglich ist, wurden für diesen Versuch die Kollisionschecks (eine Überprüfung im Depiktionsprogramm, ob sich Gegenstande uberlappen) abgeschaltet, weshalb sich die Lampen auch überlappen können. Es ist zu erkennen, daß sich die meisten Kreise unseren Anforderungen entsprechend nahe an "Steffi" befinden und auf der x-Achse (geringe Varianz von  $dy$ ) befinden.

Einzelne Ausrutscher, die die objektiven Kriterien für "rechts" nicht erfüllen, sind dadurch zu erklaren, da CAL5 den Merkmalsraum nur in achsenparallele Abschnitte einteilen kann und diese stets eine gewisse Ungenauigkeit beinhalten. Diese Überschneidungen führen dazu, daß Gebiete, die eigentlich zur Klasse B gehoren, in die Klasse A eingeordnet werden. In den meisten Fallen liegt aber zumindest der Mittelpunkt der Kreise noch im geforderten Gebiet, die Überschreitungen sind minimal.

## 1.4.4 Ubertragbarkeit des Verfahrens auf höherdimensionale Probleme

Wir haben bisher ausschließlich Kreis-Kreis-Relationen betrachtet. In diesem Abschnitt werden wir am Beispiel von Relationen mit Rechtecken untersuchen, welche Probleme auftreten, wenn wir die Methoden auf hoherdimensionale Probleme anwenden. Bei der Rechteck-Kreis-Relation wird die Beziehung der beiden Objekte durch fünf statt bisher vier Parameter beschrieben. Das Bezugsob jekt ist nun ein Rechteck, statt des Radius besitzt das Ob jekt nun eine Tiefe und eine Breite, die allerdings halbiert angegeben werden. Dies deshalb, weil für die Rechtecke der Schwerpunkt zur Abstandsberechnung benutzt wird. Bei unseren Untersuchungen ergaben sich kaum Unterschiede zur Kreis-Kreis-Relationen, da lediglich das Bezugsob jekt seine Form verandert hat. Dies hat lediglich einen kleinen Einfluß auf die untere Grenze des Parameters dx. Die Lernerfolgsrate blieb beinahe unverändert.

Um die "rechts"-Relation bei zwei Rechtecken abzuprüfen, benötigt man bereits sieben Parameter. Neben den Abständen der Schwerpunkte der Rechtecke dx und dy benötigt man die halben Längen (L1, L2) und Breiten (B1, B2) der beiden Rechtecke und den Winkel  $\theta$ , in dem beide zueinander orientiert sind. Beim Erlernen des Baumes stellten wir überrascht fest, daß CAL5 diesmal den Parameter dy als wichtigsten ausgewahlt hatte und die Lernerfolgsraten nur bei etwa 80% lagen. Wir erhohten die Anzahl der Trainingsdaten auf 200.000, was die Erfolgsrate zwar verbesserte, aber auch nicht zufriedenstellend war. Mit der Option  $\cdot$  -cg  $\cdot$  in the case  $\cdot$  is  $\cdot$  is  $\cdot$ cal5v zu Testzwecken den Parameter dx als am wichtigsten fest. Erstaunlicherweise ergaben sich dadurch viel bessere Lernerfolgsraten (bei 96% !) und auch die Depiktionen sahen sehr gut aus. Die Reduktion der Trainingsdaten auf erneut 100.000 zeigte, daß dadurch die Lernerfolgsrate kaum sinkt. Hier scheint die Transinformation nicht den günstigsten Parameter auszuwählen. Mit der Festlegung des Parameters  $dx$  (wie bei den anderen Relationen mit Kreisen auch) ergab sich jedoch - wie für die anderen Relationen - eine sehr gute Qualität des Klassifikators.

#### Sicherheit der Depiktionen 1.4.5

Wir wollen in diesem Abschnitt untersuchen, wie wahrscheinlich Depiktionen sind, die nicht die geforderte Relation erfüllen. Wir betrachten also nicht den häufig auftretenden Fall der "schönen" Relationen.

Von 5.000 getesteten Relationen wurden 137 falsch, d.h. nicht dem ob jektiven Kriterium genügend, plaziert, das ergibt eine Fehlerrate von 2,74%.

Unsere Art des Parameterwürfelns könnte theoretisch positive und negative Auswirkungen auf die Sicherheit haben.

Die Trennebene im Raum wurde - wie in den Projektionen gezeigt - vom CAL5-Algorithmus durch "Treppen" aproximiert, da sie diagonal zu dx und dy verläuft. Daher liegt bei einem auf die Ebene projizierten Blatt eine seiner vier Ecken mit höherer Wahrscheinlichkeit außerhalb des A-Gebietes als die anderen, und zwar gerade diejenige, die am nachsten an der Trennebene liegt.

Negativ wirkt sich unser Würfeln aus, daß die Objekte in  $x$ -Richtung näher an ihrem jeweiligen Bezugsob jekt plaziert werden.

Positiv wirkt sich dagegen aus, daß die Objekte in der y-Richtung eher weiter entfernt von der jeweiligen Trennebene plaziert werden.

Wie sich diese Auswirkungen aufsummieren, kann nur durch Tests abgeschatzt werden. Ein Test ergab, daß bei gleichverteiltem Parameterwürfeln von 5.000 Relationen 177, also 3.54%, nicht korrekt waren. Die beiden Phanomene scheinen sich also beinahe aufzuheben.

### 1.4.6 Ein Rezept zum Erlernen raumlicher Relationen

Wir beschreiben nun ein allgemeines Verfahren, nach dem raumliche Relationen erlernt werden können. Dieses Verfahren ist natürlich auch auf andere, ähnliche Probleme übertragbar. Allgemeine Vorgehensweise für das Erlernen von räumlichen Relationen:

- Definition "schöner" Relationen (evtl. Validierung durch psychologische Untersuchungen)
- Erzeugung einer entsprechenden Verteilung der Trainingsdaten
- Trainingsdaten der Klasse B hinzufügen  $(B$ -"Streifen")
- Klassikator auf Daten anwenden
- mit CAL5 Baum lernen
- $\bullet$  A<sup>\*</sup>-Klassen entfernen
- evtl. die Verteilung beim Parameterwurfeln festlegen

#### 1.4.7 1.4.7 Depiktionen komplexer Szenen

Unser Ziel ist die Darstellung von textuell formulierten Raumbeschreibungen. Diese enthalten im Gegensatz zu den bisherigen Betrachtungen, die von einer einzelnen Relation zwischen zwei Ob jekten ausgingen, im Allgemeinen mehrere Ob jekte und Relationen. Daher untersuchen wir im Folgenden, wie sich die bisher betrachteten Methoden (zur Darstellung einer schönen Relation zwischen zwei Objekten) bei komplexeren Raumbeschreibungen auswirken.

Insbesondere geht es um die Frage, ob eine komplexe Szenerie von einem Menschen in ahnlicher Form dargestellt worden ware, ob also die schonen Relationen zwischen einzelnen Ob jekten eine schöne Gesamtdarstellung bewirken. Dies kann natürlich nur dann zutreffen, wenn man bei der Definition einer schönen Gesamtdarstellung auf diejenigen zusätzlichen Kriterien verzichtet, aufgrund derer ein Mensch die Darstellung vornehmen würde, die aber durch die einzelnen Relationen nicht abgedeckt werden können.

Ein Mensch könnte beispielsweise folgende Kriterien zusätzlich berücksichtigen:

- Die Vermeidung bestimmter Gebiete im Raum fur einzelne Ob jekte. Ein Mensch wurde z.B. Tische oder Lampen im Allgemeinen nicht in den Ecken eines Raumes plazieren.
- Die Ausrichtung bestimmter Objekte. Ein Mensch würde die meisten rechteckigen Objekte so im Raum plazieren, daß ihre Seiten parallel oder rechtwinklig zueinander stehen.

Bei der Betrachtung einer komplexen Szenerie mit vier Ob jekten und funf Relationen (Abbil dung 1.18) wird klar, das diese Kriterien nicht erfüllt sind. Dies läßt sich auch nicht erreichen, ohne zusätzliche Informationen über die Objekte und Relationen einzuführen und zu verwenden. Abgesehen davon ist die Darstellung befriedigend, da fur alle einzelnen Relationen eine schone Darstellung gefunden wurde, d.h. bei jeder Relation liegt das zweite Ob jekt relativ nahe am Bezugsob jekt, und es bendet sich eindeutig im Gebiet, in dem die Relation erfullt ist.

Es werden also auch bei komplexeren Szenerien gute Ergebnisse erzielt. Es ist allerdings auch möglich, daß aufgrund von ungünstig gewählten Relationen oder einer hohen Komplexität schlechtere Darstellungen erreicht werden, wenn z.B. ein Ob jekt an mehreren Relationen beteiligt ist, daß es bei einigen davon nicht mehr im jeweiligen präferierten Gebiet liegen kann, oder wenn der Raum zu einem so großen Teil gefüllt wird, daß nur wenig freie Gebiete übrigbleiben. In diesen Fällen würde aber auch durch einen Menschen keine befriedigende Lösung erreicht werden können.

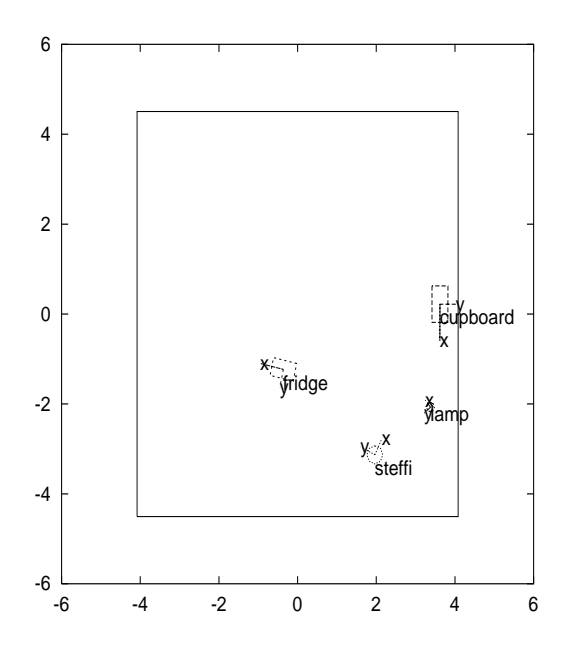

Abbildung 1.18: Szenerie mit fünf Relationen zwischen vier Objekten (letzte Zeile der Tabelle 1.8)

| <b>Relation</b>           | A-Blätter vorher   A-Blätter neu |  |
|---------------------------|----------------------------------|--|
| Rechteck vor Kreis        | 1.984                            |  |
| Rechteck rechts von Kreis | 1 702                            |  |
| Kreis rechts von Rechteck | 2.079                            |  |
| Kreis links von Rechteck  |                                  |  |

Tabelle 1.7: Reduzierung der Anzahl der Blatter

### 1.4.8 Vergleich mit fruheren Ergebnissen

Grundlage für unsere Arbeit waren im Rahmen der Diplomarbeit von Carsten Gips entstandene Programme zur Depiktion räumlicher Relationen, die wir verwendet und modifiziert haben. In ihrer ursprunglic hen Form stellten diese raumliche Relationen dar, ohne praferierte Gebiete zu beruc ksichtigen; demzufolge entstanden im Allgemeinen auch keine schonen Relationen.

Eine von uns erreichte Verbesserung betrifft die Größe der für die verschiedenen Relationen verwendeteten Entscheidungsbäume: Die Anzahl der A-Blätter ist im Vergleich zu den ursprünglichen Bäumen immer deutlich niedriger (Tabelle 1.7). Ursache hierfür ist zum einen die Entfernung der Sternklassen, mehr noch aber die geanderte Verteilung der Trainingsdaten.

Wir haben für verschiedene Szenerien Vergleiche zwischen unseren und den mit den ursprünglichen Programmen erreichten Ergebnissen vorgenommen (Tabelle 1.8). Die komplexe Raumbeschreibung in der letzten Zeile der Tabelle zeigt die Abbildung 1.18.

Erlauterung der Bezeichnungen anhand der letzten Zeile der Tabelle 1.8 (siehe auch die Beschreibung des zugrundeliegenden Algorithmus im Abschnitt \Grundlagen und vorherige Ergebnisse"): 20,4 gültige Vektoren bei 1.000 initialen Vektoren und maximal 100 Versuchen bedeutet, daß von 1.000 verschiedenen Depiktionen für die erste gegebene Relation ausgegangen wird. Diese Depiktionen werden sukzessive soweit moglich mit jeweils einer weiteren Relation erweitert, wobei jeweils bis zu 100 Mal versucht wird, diese neue Relation in die vorhandene Depiktion einzufugen. Wenn dies nicht gelingt, verringert sich die Anzahl der Vektoren, da die Depiktion nicht ver vollständigt werden kann. Nach dem Einfügen der letzten Relation bleiben noch durchschnittlich

| Relationen                                                                                                    | gültige<br>Vektoren          | <b>Anzahl</b> initialer<br>Vektoren/ max.<br>Versuchsanzahl | initiale Vektoren<br>je gültigem Vektor<br>(Mittelwerte) |
|----------------------------------------------------------------------------------------------------|------------------------------|-------------------------------------------------------------|----------------------------------------------------------|
| right (steffi, cupboard)<br>left(fridge, lamp)<br>front(steffi,fridge)                                                    | 86,2 (vorher: 25)<br>8,3     | 1.000 / 100<br>100/10                                       | 11,6 (vorher: $40$ )<br>12,05                            |
| right(cupboard,lamp)<br>left(fridge, lamp)<br>front(steffi, fridge)                                                       | 993,7 (vorher: 8)<br>51,3    | 1.000 / 100<br>100/10                                       | $1$ (vorher: 125)<br>1,95                                |
| right(cupboard,lamp)<br>right (steffi, cupboard)<br>left(fridge, lamp)<br>front(steffi, fridge)                           | 53,9 (vorher: $2,7$ )<br>2,3 | 1.000 / 100<br>100/10                                       | 18,55 (vorher: 375)<br>43,48                             |
| atwall(wall1,cupboard)<br>right(cupboard,lamp)<br>right (steffi, cupboard)<br>left(fridge, lamp)<br>front(steffi, fridge) | $-$ (vorher: 15,7)<br>20,4   | 10.000 / 1.000<br>1000/100                                  | $-$ (vorher: 638,3)<br>49,02                             |

Tabelle 1.8: Vergleich mit fruheren Ergebnissen.

20,4 komplette Depiktionen ubrig. Der Wert in der letzten Spalte gibt dann an, wieviele initiale Vektoren durchschnittlich benötigt werden, um einen gültigen Vektor, eine vollständige Depiktion

Es fallt zunachst auf, da das Verhaltnis von initialen Vektoren zu gultigen Vektoren bei unseren Depiktionen immer niedriger ist, es werden also mehr Depiktionen gefunden, obwohl doch bei jeder Relation durch die präferierten Gebiete das Gebiet für das zweite Objekt eingeschränkt wird.

Man könnte demnach vermuten, daß es schwieriger wird, Depiktionen zu finden, wenn alle dazugehörigen Relationen möglichst schön sein sollen, und daß es deswegen eigentlich weniger gültige Vektoren als vorher geben müßte. Dies ist nicht der Fall, da diese Einschränkung dadurch mehr als ausgeglichen wird, daß die Objekte nun auch näher an ihr jeweiliges Bezugsobjekt heranrücken, und somit viel seltener als vorher außerhalb des Raumes liegen. Die höhere Zahl von gültigen Vektoren wird also vor allem durch die geanderte Gebietsauswahl erreicht.

Weiterhin ist der große Unterschied zwischen den ersten beiden Zeilen bemerkenswert, der allerdings auch vorher schon vorlag, wenn auch in schwacherer Form. Obwohl in beiden Fallen insgesamt drei Relationen und vier Ob jekte gegeben sind, werden bei der zweiten Szenerie viel mehr gültige Vektoren gefunden. Solche Unterschiede werden durch die Reihenfolge verursacht, in der die Relationen abgearbeitet werden. Die Relationen sind in der Tabelle entsprechend dieser Reihenfolge angegeben. Diese Reihenfolge ist also erkennbar nicht in jeden Falloptimal, wenn z.B. wie bei der ersten Szenerie die ersten beiden Relationen kein Ob jekt gemeinsam haben, aber die dann folgende Relation kein neues Objekt einführt, so daß sie nur selten erfüllt werden kann.

Wenn der Wert der letzten Spalte sich bei verschieden großer Zahl von maximalen Versuchen nicht oder kaum ändert (wie z.B. bei der ersten Szenerie), bedeutet dies, daß jede neue Relation (falls überhaupt) schon nach wenigen Versuchen eingefügt wird, so daß die Angabe einer hoheren Zahl von maximalen Versuchen wenig sinnvoll ist, da sich dadurch nur die Ausfuhrungszeit verlangert. In diesem Fall lassen sich also die Ergebnisse auch durch eine Erhohung der maximalen Versuchsanzahl ab einem bestimmten Wert nicht mehr verbessern.

#### 1.4.9 Resümee

Wir haben in diesem Projekt versucht, ein möglichst allgemeines Verfahren zu entwickeln, mit dem der semantische Inhalt räumlicher Relationen erlernt werden kann. Dazu haben wir definiert, wie wir uns die Darstellungen von räumlichen Relationen vorstellen.

Wenn wir die Ergebnisse betrachten, so können wir feststellen, daß es uns gelungen ist, die Depiktionen einzelner räumlicher Relationen in der gewünschten Qualität zu erzeugen. Die Darstellung komplexer Szenen hingegen ist noch verbesserungsfahig.

Diese Aufgabe ist jedoch ohne zusätzliche Information über die einzelnen Objekte nicht zu lösen. Dabei steht im Vordergrund, daß nicht alle Objekte gleich behandelt werden können. Dieses Zusatzwissen ist kontextabhangig, im Falle der von uns betrachteten Raumbeschreibung könnte man zum Beispiel folgende Überlegungen einfließen lassen:

- Ein Schrank wird mit größerer Wahrscheinlichkeit an der Wand stehen als eine Lampe oder eine Person.
- Die Beschreibung eines Raumes wird sich üblicherweise an einem Bezugspunkt orientieren. Diesen mute man bei der Depiktion der Szene beruc ksichtigen und die Reihenfolge der Erfüllung der Relationen danach ausrichten.

Diese Zusatzinformationen sind jedoch sehr problemspezisch und nicht verallgemeinerbar. Deshalb wurde im Rahmen dieser Arbeit nicht genauer darauf eingegangen.

# $1.5$

Es ist uns durch die verschiedenen, in den vorigen Abschnitten aufgefuhrten Methoden gelungen, die Qualitat der Depiktionen zu verbessern. Die dargestellten Relationen entsprechen eher als vorher dem menschlichen Empfinden dieser Relationen. Außerdem werden zu einer vorgegebenen Szenerie mehr Depiktionen gefunden, und die Fehlerrate ist niedriger als vorher. Insofern war unsere Arbeit recht erfolgreich.

Trotzdem sind wir an gewisse Grenzen gestoßen. Es ist festzustellen, daß trotz dieser Verbesserungen die Anordnung der Ob jekte in den meisten Fallen, auf jeden Fall aber bei komplexeren Depiktionen, immer noch nicht einer Anordnung nahekommt, wie sie von einem Menschen mit den gleichen Vorgaben vorgenommen worden ware.

Dies liegt vor allem daran, daß Menschen zusätzliches Vorwissen haben, wie die im vorigen Abschnitt angesprochenen Beispiele zeigen. Außerdem können Ob jekte in bestimmten Situationen, z.B. wenn sie nahe beieinander stehen, die ob jektiven Bedingungen einer Relationen verletzen, aber trotzdem nach menschlichem Empnden diese Relation erfullen.

Will man dieses zusätzliche Wissen berücksichtigen, um zufriedenstellende Depiktionen zu erhalten, wird wahrscheinlich eine Zusammenarbeit mit Psychologen notwendig sein, um die Gesetzmaigkeiten der menschlichen Raumvorstellung besser in Regeln fassen zu konnen.

# Literaturverzeichnis

- [1] C. Gips. Erfullung von Constraintnetzen beim raumlichen schlieen. Master's thesis, TU Berlin, 2000.
- [2] W. Muller and F. Wysotzki. The Decision-Tree Algorithm CAL5 Based on a Statistical Approach to Its Splitting Algorithm. In G. Nakhaeizadeh and C. C. Taylor, editors, Machine Learning and Statistics - The Interface, pages 45-65. Wiley, 1997.
- [3] S. Wiebrock and F. Wysotzki. Lernen von raumlichen relationen mit CAL5 und DIPOL. Technical Report Fachberichte des Fachbereichs Informatik, ISSN 1436-9915, Report No. 99- 17, TU Berlin, 1999. http://ki.cs.tu-berlin.de/~sppraum/Papers/Studpro j/main.ps.Z.